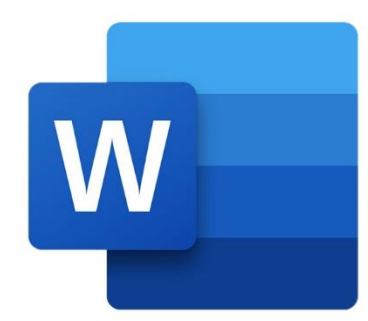

 $\bullet$ 

 $\bigcirc$ 

 $\boldsymbol{\mu}^{\mathrm{d}}$ 

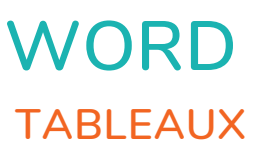

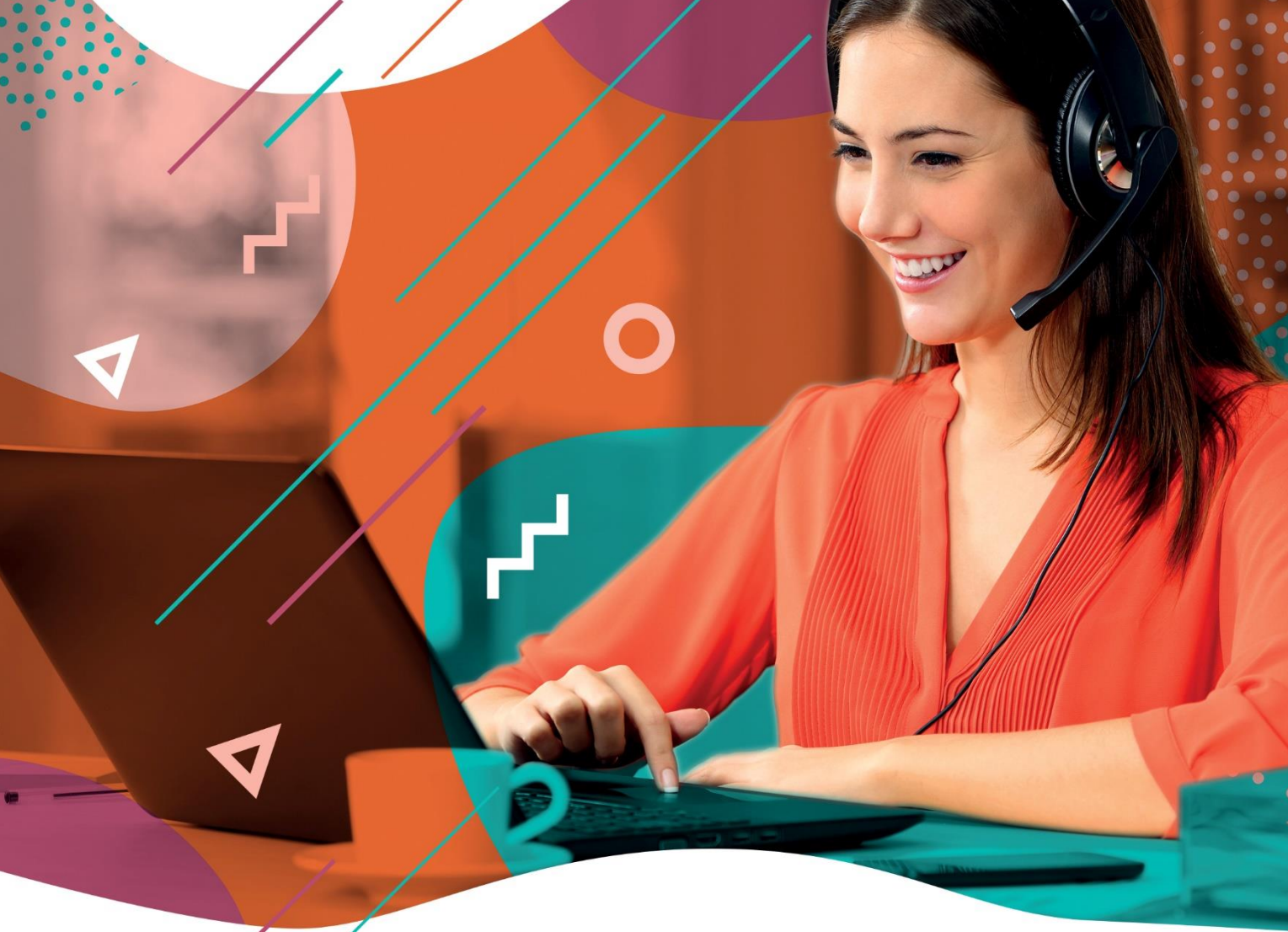

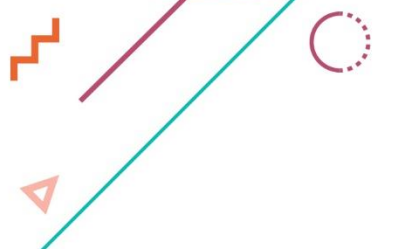

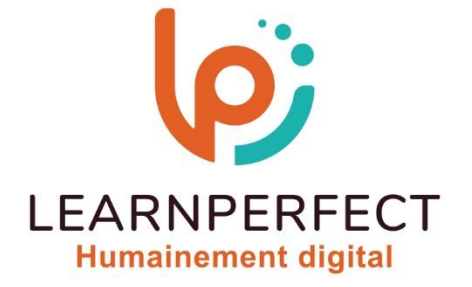

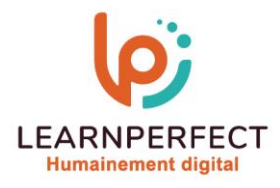

# **PROGRAMME DE FORMATION WORD**

## **Intitulé**

**Tableaux** 

### **Public visé**

**Toute personne ayant dans son activité professionnelle à créer ou modifier des documents longs (rapports, comptes rendus).** 

### **Prérequis**

- o **Matériel informatique et connexion internet dans le cadre des formations en distanciel et présentiel chez le Client.**
- o **Le logiciel concerné dans le cadre de votre formation.**
- o **Un test de positionnement est à réaliser en amont de la formation et conditionne l'accès à la formation adapté au niveau et objectifs de l'apprenant.**

### **Durée et modalités d'accès**

**Selon la modalité de dispensation de la formation :** 

- **Classe virtuelle individuelle : 2H Référence : WW-I3**
- **Classe virtuelle collective : 3H** 
	- o **En intra-entreprise Référence : WW-I3CRA**
	- o **Dispensé soit à distance, soit en présentiel (0,5 jour)**

**Nous contacter pour toute autre durée.** 

### **Financement**

- o **Tarifs : nos formations sont adaptées aux besoins des participants. Merci de nous contacter pour un devis personnalisé.**
- o **Formations finançables par les OPCO, dans le cadre du FNE et du CPF sous réserve d'éligibilité et d'être associées à une certification.**

### **Thème de la formation**

o **Permettre à l'apprenant de créer, mettre en forme et modifier un tableau, ainsi que d'y insérer des calculs simples (Somme).** 

### **Certification**

- o **Optionnel : passage d'une certification au choix du stagiaire.**
- o **La certification proposée est la suivante : TOSA.**

### **Objectifs**

- o **Réaliser et gérer des tableaux.**
- o **Mettre en forme des tableaux.**
- o **Insérer des formules dans les tableaux.**
- o **Gérer l'impression des grands tableaux.**

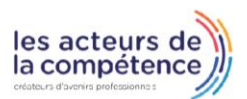

10 Passage Josset 75011, Paris

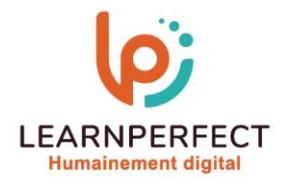

### **Contenu Pédagogique**

### **Créer des tableaux**

- o **Insérer un tableau**
- o **Insérer un tableau Excel**
- o **Définir les options d'ajustement**
- o **Convertir un texte en tableau**
- o **Insérer un « tableau rapide »**

#### $\triangleright$ **Compléter un tableau**

- o **Se déplacer dans le tableau**
- o **Sélectionner, déplacer et modifier du texte**
- $\triangleright$ **Mettre en forme un tableau et son contenu**
- o **Appliquer, modifier et créer un style de tableau**
- o **Mettre en forme le texte et les paragraphes**
- o **Aligner le texte / les nombres**
- o **Modifier l'orientation du texte**
- o **Ajouter des bordures et une trame de fond**
- o **Personnaliser la marge des cellules**

### **Modifier la structure d'un tableau**

- o **Insérer et supprimer des lignes et des colonnes**
- o **Modifier la hauteur et la largeur des lignes et des colonnes**
- o **Uniformiser la hauteur et la largeur des lignes et des colonnes**
- o **Fusionner ou fractionner des cellules**

# **Trucs et astuces**

- o **Trier du texte, des nombres ou des dates**
- o **Répéter les titres d'un tableau à chaque nouvelle page**
- o **Convertir un tableau en texte**
- o **Dessiner un tableau**
- o **Calculer dans vos tableaux**

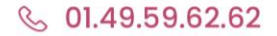

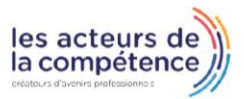

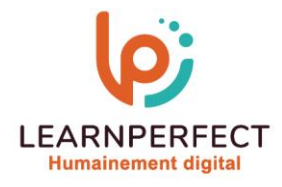

### **Moyens pédagogiques et techniques**

- o **Parcours pédagogique en face à face à distance avec un formateur expert.**
- o **Utilisation de la classe virtuelle.**
- o **Méthode utilisée : en cours individuel ou collectif.**
- o **Les sessions seront réservées en autonomie par l'apprenant depuis sa plateforme.**
- o **Sessions pratiques avec exercices préparatoires et de consolidation récupérés depuis l'espace apprenant avec corrigés intégrés.** 
	- o **Phase de pré-learning : préparation à la session à venir par la lecture de ressources pédagogiques proposés dans le support de cours.**
	- o **Phase de mise en pratique : durant le cours, mise en application situationnelle favorisant l'interaction et permettant d'approfondir la compréhension et d'acquérir les compétences nécessaires pour utiliser Word avec aisance en contexte.**

### **Modalités de suivi de l'exécution et appréciation des résultats**

- o **Formation personnalisée, animée par un formateur dédié.**
- o **Audit de début de formation: évaluation préalable du niveau et recueil de besoins de l'apprenant à travers un quiz (écrit sous format de QCM).**
- o **En amont de la formation individuelle, le formateur étudie à partir de l'évaluation, les besoins et réponses de l'apprenant, pour adapter les cours dispensés et ainsi prescrire un parcours individualisé.**
- o **À l'issue de chaque session pédagogique: Compte-rendu rédigé par le formateur avec mesure des acquis.**
- o **Contrôle continu par le formateur tout au long de la formation.**
- o **Evaluations formatives tout le long de la formation : Cours par cours par rapport à une fiche de suivi.**
- o **Un bilan de fin de formation correspondant aux points acquis est rédigé par le formateur.**
- o **Délivrance d'une attestation de fin de formation : Le suivi des sessions donnera lieu à la production d'attestations de suivi de la formation certifiées par Learnperfect.**

### **Modalités d'assistance et d'accompagnement**

- o **Tout au long de la période d'apprentissage, l'accompagnement est assuré par des formateurs tuteurs, ayant une expérience d'au moins 3 ans dans la formation pour adulte et un formateur référent.**
- L'apprenant est également accompagné par le service relation client, joignable de 8h à 18h **toute la journée, du lundi au vendredi par mail relation.client@learnperfect.fr par téléphone au +33 1 49 59 62 65.**
- o **Un service support est à l'écoute de l'apprenant pour toute sollicitation lors de démarrage de cours ou d'éventuels réglages à faire pour l'accès à l'espace apprenant ou à la classe virtuelle.**

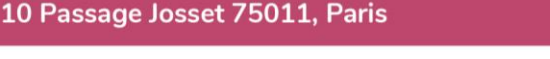

les acteurs de la compétence

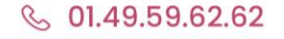

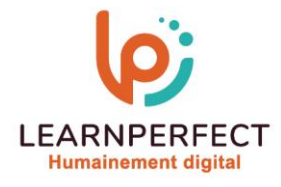

# **Délais d'accès**

o **L'accès aux ressources pédagogiques est réalisé dans les 15 jours ouvrés suite à la réception du devis validé ou de la convention de stage par le bénéficiaire.** 

## **Accessibilité aux personnes handicapées**

o **Nos formations sont accessibles aux personnes en situation de handicap. Merci de nous contacter pour toute question ou demande à ce sujet.** 

### **Tarifs**

o **Nos formations sont adaptées aux besoins des participants. Merci de nous contacter pour un devis personnalisé.** 

# **Certificat qualité du prestataire**

o **LearnPerfect est certifié Qualiopi** 

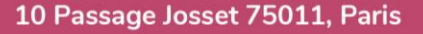

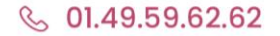

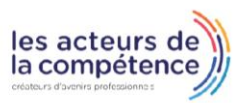